## Package: unhcrdown (via r-universe)

June 23, 2024 Title UNHCR Templates for R Markdown Version 0.0.4.9000 Description Produce documents compliant with UNHCR brand identity. License MIT + file LICENSE Encoding UTF-8 LazyData true Roxygen list(markdown = TRUE) RoxygenNote 7.2.1 Imports magick, pagedown, officedown, rmarkdown, officer, xaringan, unhcrdesign URL <https://github.com/unhcr-dataviz/unhcrdown>, <https://unhcr-dataviz.github.io/unhcrdown/> BugReports <https://github.com/unhcr-dataviz/unhcrdown/issues> Remotes vidonne/unhcrdesign Suggests knitr, fontawesome VignetteBuilder knitr Config/Needs/website unhcr-dataviz/unhcrtemplate Repository https://unhcrverse.r-universe.dev RemoteUrl https://github.com/unhcr-dataviz/unhcrdown RemoteRef HEAD

RemoteSha 7e4670b031afd34cada080fdaa4f7f706e23a10e

### **Contents**

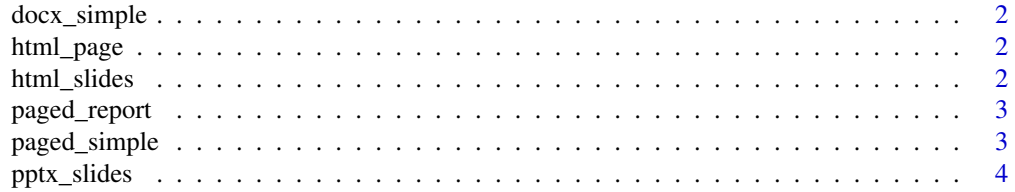

#### <span id="page-1-0"></span>**Index** [5](#page-4-0). The second state of the second state of the second state of the second state of the second state of the second state of the second state of the second state of the second state of the second state of the second

#### Description

Format for converting from R Markdown to an UNHCR branded Word simple document

#### Usage

```
docx_simple(...)
```
#### Arguments

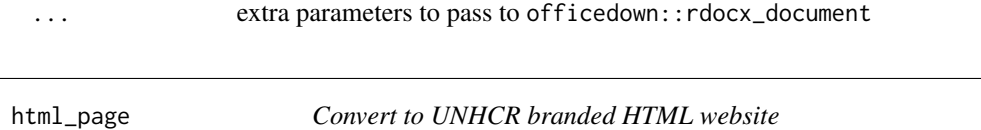

#### Description

Format for converting from R Markdown to an UNHCR branded HTML website

#### Usage

html\_page(...)

#### Arguments

... extra parameters to pass to rmarkdown::html\_document

html\_slides *Convert to UNHCR branded HTML presentation*

#### Description

Format for converting from R Markdown to an UNHCR branded HTML presentation

#### Usage

html\_slides(other\_css = NULL, ...)

#### Arguments

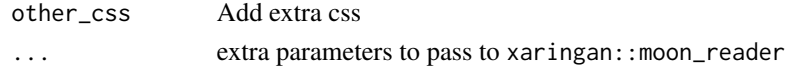

<span id="page-2-0"></span>

#### Description

Function for UNHCR paged report template

#### Usage

```
paged_report(
  front_img = NULL,
  img_to_dark = FALSE,
  other_css = NULL,
  toc = TRUE,
  toc\_depth = 2,
  number_sections = FALSE,
  ...
\mathcal{L}
```
#### Arguments

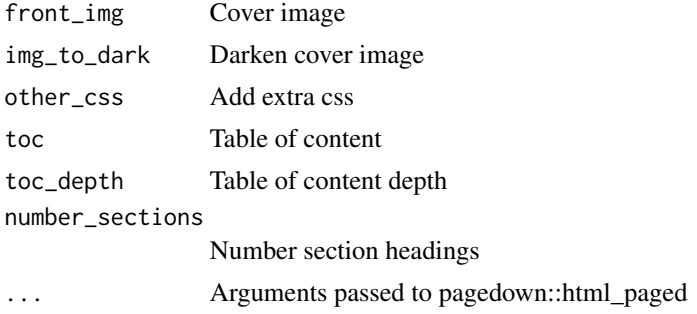

#### Value

A pagedown report

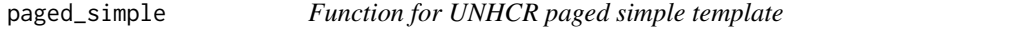

#### Description

Function for UNHCR paged simple template

#### Usage

```
paged_simple(back_html = TRUE, other_css = NULL, number_sections = FALSE, ...)
```
#### <span id="page-3-0"></span>Arguments

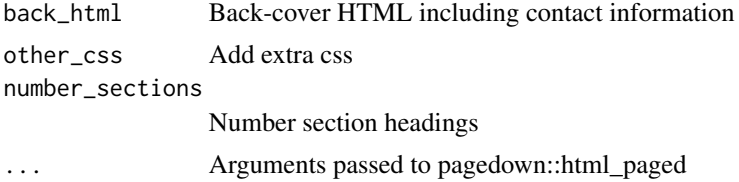

#### Value

A pagedown report

pptx\_slides *Convert to UNHCR branded Powerpoint presentation*

#### Description

Format for converting from R Markdown to an UNHCR branded Powerpoint presentation

#### Usage

pptx\_slides(...)

#### Arguments

... extra parameters to pass to officedown::rpptx\_document

# <span id="page-4-0"></span>Index

docx\_simple, [2](#page-1-0)

html\_page, [2](#page-1-0) html\_slides, [2](#page-1-0)

paged\_report, [3](#page-2-0) paged\_simple, [3](#page-2-0) pptx\_slides, [4](#page-3-0)